## Mask My IP V2.5.3.2 (x86 X64) Incl Patch BETTER

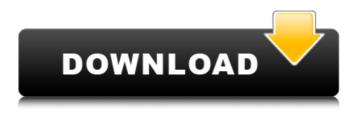

this patch applies labels to endpoints. it requires clusterrolebinding with rolename role to label the endpoint. the selector is set to the name of the role, and it is empty. the verb in the selector is optional. this patch sets the labels app and invoker-metrics on the endpoints. the labels invoker-metrics and app are set with jsonmap. the selector can be the name of a role or not. if not specified, the endpoints with no role are not exported. the patches give the app label to kubernetes resources with the spec.serviceaccountname set. resources that are kubernetes custom resources are not affected by this patch and will have the app label removed.

this patch only exports endpoints with a spec. this is equivalent to selecting the spec.serviceaccountname label, and will leave endpoints with no spec.serviceaccountname unreachable in kubectl. apiversion: kustomize.config.k8s.io/v1beta1 kind: kustomization patchesjson6902: patchstrategicmerge: - patchstrategicmergepatch-1 - patchstrategicmerge-patch-2 patchjson6902: - patchjson6902-patch-1 patchjson6902-patch-2 patchesstrategicmerge: patches: - strategicmerge/defaults.yaml patches: - strategicmerge/overrides.yaml an example of such a file will be: apiversion: kustomize.config.k8s.io/v1beta1 kind: kustomization patchesstrategicmerge: - patches: - strategicmerge/defaults.yaml - patches: strategicmerge/overrides.yaml file strategicmerge/overrides.yaml will override settings of the same name in the file strategicmerge/defaults.yaml.

## Mask My IP V2.5.3.2 (x86 X64) Incl Patch

## this version of the kubelet includes a new feature

that allows the kubelet to configure an externallyowned, private, static ip address for the kubelet on every node on which it runs. this enables the kubelet to serve its own load balancer, even though all communications with the api server are protected via tls. to enable this feature, you need to enable the kubelet private address environment variable (kubelet 6.x and 7.x) or kubelet authenticate private address environment variable (kubelet 8.x and later). the default value of these variables is false, this patch updates the set of default kubernetes nonuser specified parameters to those most preferred by the user community. the set of default non-user specified parameters for kubernetes is as follows: kubelet-configfile=/etc/kubernetes/kubelet.conf this file is set by kubernetes in etcd-kubelet. the default value is the empty string. the configuration is defined in the kubernetes specification and this file is an example of a kubernetes configuration file. kubelet-address=0.0.0 this value is the ip

address of the kubelet. the kubelet is responsible for managing the container runtime in which the kubernetes control plane is running. kubeletport=10250 this value is the port on which the kubelet listens for communications from the api server, kubelet-client-certificatefile=/etc/kubernetes/pki/etcd/pki/etcd-client.crt this value is the path to a file containing the client certificate authority certificate file for the etcd cluster. the etcd cluster is a distributed keyvalue store that kubernetes uses to store configuration metadata. kubelet-client-keyfile=/etc/kubernetes/pki/etcd/pki/etcd-client.key this value is the path to a file containing the client key file for the etcd cluster. kubeletpreferred-address-types=nodeport this value is the set of ip address types for which the kubelet will assign ip addresses. by default, the kubelet assigns ip addresses based on the kubeletaddress value. the value is a comma-separated list of strings. by default, the list contains the nodeport value. the nodeport value is an ip address that acts as a load balancer between the ip addresses of a set of containers and their

pods. node-ipv4-cidr=10.10.0/16 this value is the subnet ipv4 cidr address of the kubernetes nodes. the value is a cidr address. the ip address of the kubernetes nodes is assumed to be one of the addresses in the cidr. nodeipv6-cidr=2001:db8::/64 this value is the subnet ipv6 cidr address of the kubernetes nodes. noderole.kubernetes.io/master= this value is the name of the node-role.io/master that the etcd cluster should assign to the nodes in the etcd cluster. this value is a single string. runtimeconfig-file=/etc/kubernetes/manifests this value is the path to a file containing kubernetes configuration manifest files. this file is set by the user. 5ec8ef588b

https://hksdigitalhosting.com/wp-content/uploads/2022/11/dashmar.pdf https://swisshtechnologies.com/showbiz-3-5-serial-key/ https://sarahebott.org/wp-content/uploads/2022/11/kalvaug.pdf https://mindfullymending.com/emclientcrack-verifiedserialcodes/ https://greenearthcannaceuticals.com/ptgui-pro-916-crack-link/ https://www.skiplace.it/wp-content/uploads/2022/11/khrlyz.pdf https://www.scoutgambia.org/farm-frenzy-5-full-crack-18-\_verified\_/ https://www.scoutgambia.org/farm-frenzy-5-full-crack-18-\_verified\_/ http://pensjonatewa.pl/download-hitman-3-full-version-free-\_\_full\_\_/ https://lutce.ru/wp-content/uploads/2022/11/download\_crystalreportviewers13.pdf http://sawkillarmoryllc.com/?p=39161 https://www.prarthana.net/pra/idle-miner-tycoon-mod-unlock-all-hot/ https://parsiangroup.ca/2022/11/pixelview-tv-tuner-card-driver-for-windows-7-drivers-linkdownload/ http://www.kiwitravellers2017.com/2022/11/20/kabhi-khushi-kabhie-gham-part-1-moviedownload-upd-in-hindi/ https://amnar.ro/rowpro-4-3-keygen-49-updated/ http://www.abbotsfordtoday.ca/wp-content/uploads/2022/11/merdavi.pdf http://subsidiosdelgobierno.site/?p=33243 https://www.onmoda.net/wp-content/uploads/2022/11/erutalm.pdf https://newsafrica.world/2022/11/downloadinfraworks2017crack-2021/ https://www.folusci.it/wp-content/uploads/2022/11/Full\_Version\_Rumolaepub.pdf https://southgerian.com/spectrasonics-stylus-rmx-1-5-keygen-exclusive-download-40/